#### **ETH**zürich

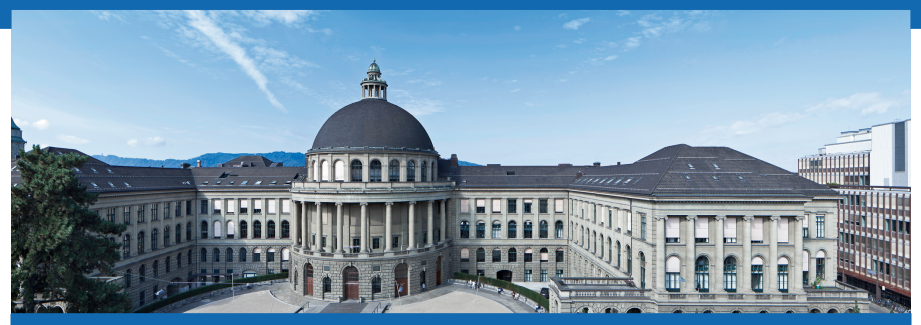

## **Thermodynamik I PVK - Tag 1**

Nicolas Lanzetti

## Hinweise zu dem PVK

- Name: Nicolas Lanzetti;
- 5. Semester Maschinenbau;
- Mail:

## lnicolas@student.ethz.ch;

- Raum: ML F34;
- Zeit: Montag-Mittwoch, 13:00-16:00;
- Alle Unterlagen:

## n.ethz.ch/student/lnicolas.

## Hinweise zu dem PVK

- Fehler auf den Slides bitte mitteilen;
- Aufgaben soweit wie möglich lösen (die sind auf den Slides);
- Lösungen auf der entsprechenden Prüfung;
- $\bullet$  Und...

# **Fragen stellen!**

## Ablauf des PVKs

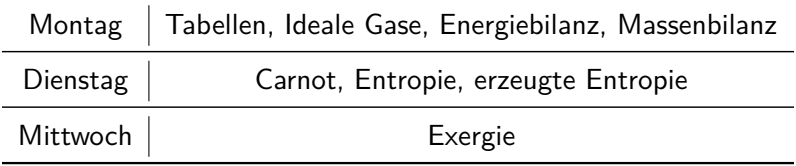

## Heutige Themen

- Systeme;
- Systemeigenschaften;
- Einheiten;
- Zustand und Zustandsgrössen;
- $p v T$  Beziehung;
- Tabellen;
- Energieformen in der Thermodynamik;
- 1. Hauptsatz für geschlossene Systeme;
- Kreisprozesse;
- Ideale Gase und polytrope Zustandsänderungen für ideale Gase;
- 1. Hauptsatz für offene Systeme;
- Spezifische Wärmekapazitäten.

## Systeme

- Ein thermodynamisches System ist ein Teilgebiet des Raum mit der zu einem bestimmten Zeitpunkt darin enthaltenen Materie.
- Ausserhalb des System: Umgebung.
- Trennung System-Umgebung: Systemgrenzen.
- Systemgrenzen müssen nicht unbedingt konstant sein.
- Bilanzen im System:
	- **–** Massenbilanz;
	- **–** Energiebilanz.
- System gut wählen, einfache Bilanzierungen/Berechnungen.

## Beispiele von Systemen

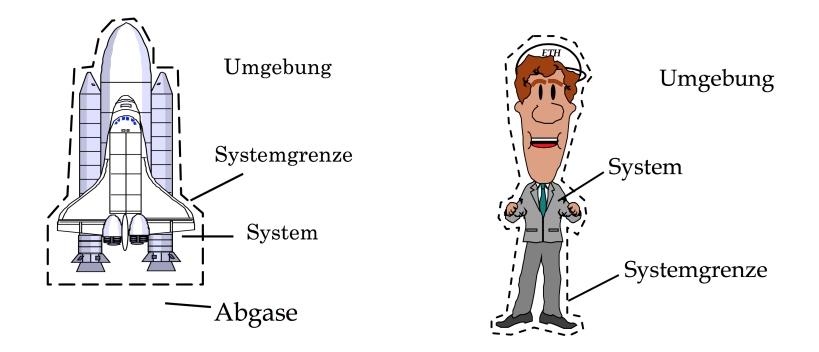

## Eigenschaften von Systemen

- Massenstrom über die Systemgrenze?
	- **–** Ja: offenes System;
	- **–** Nein: geschlossenes System.
- Wärmestrom über die Systemgrenze?
	- **–** Ja: nicht isoliertes/diathermes System;
	- **–** Nein: adiabates/isoliertes System.
- Physikalische und chemische Eigenschaften:
	- **–** homogenes System: physikalische Eigenschaften überall gleich;
	- **–** inhomogene System: sonst.

## Einheiten

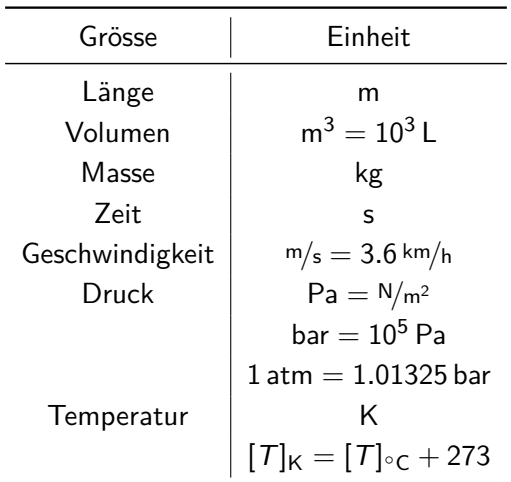

## Zustand und Zustandsgrössen

- Das Wort thermodynamischer Zustand bezieht sich auf den Zustand eines Systems, welcher durch seine thermodynamischen Eigenschaften (Zustandsgrössen) vollständig definiert ist.
- Die Zustandsgrössen sind thermodynamische Eigenschaften, die den thermodynamischen Zustand definieren.
- Ähnilichkeit mit einer Karte:
	- **–** Zustand = Position auf der Karte;
	- **–** Zustandsgrössen = Koordinaten.
- Beide sind von den Prozessen, die das System durchführt, unabhängig.
- Zustandsgrössen sind voneinander nicht unabhängig (z.B. Idealgasgleichung,  $p - v - T$  Beziehung).

## Eigenschaften von Zustandsgrössen

- Intensive Zustandsgrössen: Ändern ihre Werte bei einer gedachten Teilung eines homogenen Systems nicht (z.B. Temperatur).
- Extensive Zustandsgrössen: Sind mit der Stoffmenge verbunden (z.B. Masse).
- Extensiv  $\rightarrow$  Intensiv? Massenspezifische Zustandsgrössen:

$$
x = \frac{X}{m}, \qquad m : \text{Masse}, \tag{1}
$$

z.B. spezifisches Volumen v mit Einheit <sup>m</sup><sup>3</sup> */*kg.

• Extensiv  $\rightarrow$  Intensiv? Molspezifische Zustandsgrössen:

$$
x = \frac{X}{n}, \qquad n = \frac{m}{M} : \text{Anzahl Molen}, \tag{2}
$$

z.B. spezifisches Volumen v mit Einheit <sup>m</sup><sup>3</sup> */*mol.

**DMAVT** 

## Die  $p - v - T$  Beziehung

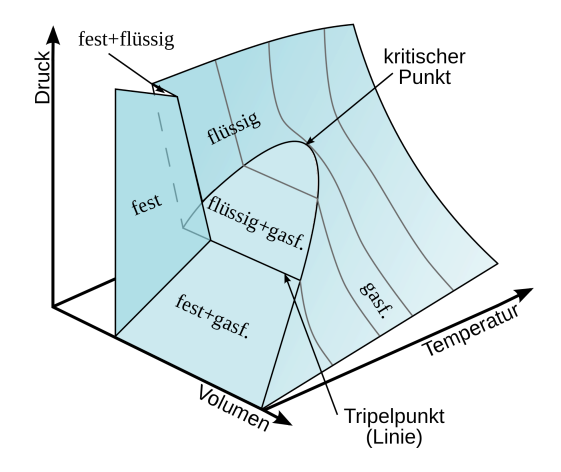

## Bemerkungen zu der  $p - v - T$  Beziehung

• Das Diagramm zeigt die Funktion

$$
p = f(v, T). \tag{3}
$$

- Im Nassdampfgebiet ("Dom") existeren gleichzeitig flüssiges Wasser und Dampf.
- Im Eisdampfgebiet existeren gleichzeitig festes Wasser (Eis) und Dampf.
- Für  $T > T_{\text{kritisch}}$ : Keine Unterscheidung zwischen Gas und Flüssigkeit möglich.
- Tripellinie: alle drei Phasen existieren gleichzeitig.

## Die  $p - v - T$  Beziehung

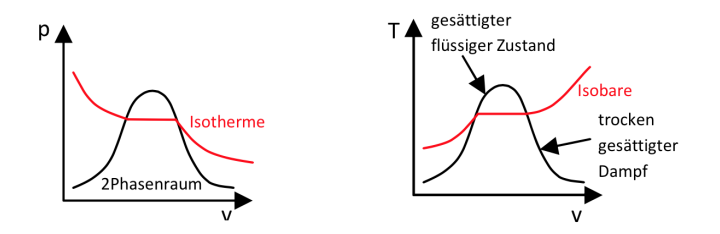

Gebiet der unterkühlten Flüssigkeit (A5)  $h(T, p) (\approx h(T))$ Gesättigte Zustände (A2-A3) h mit  $T_{\text{sat}}$  oder  $p_{\text{sat}}$ Nassdampfgebiet (A2-A3) h mit  $T/p$  und x Gebiet des überhitzen Dampfes  $(A4)$  h(T, p) Gebiet unterhalb Tripellinie (fest+gas) (A6)  $h(T, p)$ 

### Lineare Interpolation

Wert nicht auf den Tabellen? Lineare Interpolation.

Die lineare Interpolation zwischen  $(x_1, y_1)$  und  $(x_2, y_2)$  ist

$$
y = y_1 + \frac{y_2 - y_1}{x_2 - x_1} \cdot (x - x_1). \tag{4}
$$

Diese Formel darf in den Tascherrechner programmiert werden, z.B.

$$
y = \text{linit}(x, x1, y1, x2, y2).
$$
 (5)

Berechnung des spezifischen Volumens bei  $T = 15$  K. Aus Tabellen (nicht realistische Zahlen!):

ä,

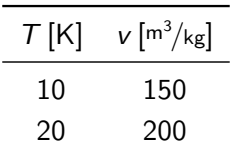

Lineare Interpolation:

$$
v = v_1 + \frac{v_2 - v_1}{T_2 - T_1} \cdot (T - T_1)
$$
  
= 150 + \frac{200 - 150}{20 - 10} \cdot (15 - 10)  
= 175 m<sup>3</sup>/kg.

## Dampfmassenanteil

"Wie viel Prozent Dampf und flüssiges Wasser hat man im Nassdampfgebiet?"

Lineare Interpolation:

$$
x = \frac{m_x - m_{\text{flüssig}}}{m_{\text{dampf}} - m_{\text{flüssig}}} = \frac{v_x - v_{\text{flüssig}}}{v_{\text{dampf}} - v_{\text{flüssig}}}.
$$
(6)

Daraus folgt (für gegebene  $x$ ):

$$
v = v_{\text{flüssig}} + x \cdot (v_{\text{dampf}} - v_{\text{flüssig}}). \tag{7}
$$

Tipp: Formeln in den Teschenrechner programmieren!

**DMAVT** 

## Aufgabe

Man berechne das spezifische Volumen v vom Wasser bei  $p = 12$  bar und  $T = 220$ °C.

## Aufgabe

Man berechne das spezifische Volumen v vom Wasser bei  $p = 12$  bar und  $T = 220$ °C.

#### **Lösung**

Aus Tabelle A-4 mit linearer Interpolation:

- $\bullet~~ p=10$  bar,  $\mathcal{T}=220^{\circ}\mathsf{C}$  :  $\mathsf{v}=0.21675$   $^{\mathrm{m3}}\!/\mathrm{kg};$
- $\bullet~~ p=15$  bar,  $\mathcal{T}=220^{\circ}\mathsf{C}$  :  $\mathsf{v}=0.14004$   $^{\mathrm{m3}}\!/\!\mathrm{kg}.$

Zweite Interpolation zwischen 10 bar und 15 bar lierfert

$$
v=0.18621\,{}^{m3}\!/{}kg.
$$

#### Prozesse

- Ein System durchlauf einen Prozess, wenn es sich von einem Zustand zu einem anderen Zustand bewegt.
- Typen von Prozessen:
	- $-$  Isothermer Prozess:  $T =$  const.:
	- **–** Isochorer Prozess: v = const.;
	- **–** Isobarer Prozess:  $p =$  const.;
	- **–** Adiabater Prozess: Q = 0 (kein Wärmefluss);
	- **–** Isentroper Prozess: s = const. (mehr später);
	- **–** Isenthalper Prozess: h = const. (mehr später).

## Energieformen der Thermodynamik

• Kinetische Energie:

$$
KE = \frac{1}{2} \cdot m \cdot w^2, \qquad \Delta KE = \frac{1}{2} \cdot m \cdot (w_2^2 - w_1^2). \qquad (8)
$$

• Potentielle Energie:

$$
PE = m \cdot g \cdot z, \qquad \Delta PE = m \cdot g \cdot (z_2 - z_1). \tag{9}
$$

• Innere Energie: Innere Energie, sie enthält alle übrigen Energieformen, hauptsächlich Wärme und chemische Bindungsenergien.

Die gesamte Energie ist also

$$
E = KE + PE + U, \qquad \Delta E = \Delta KE + \Delta PE + \Delta U. \tag{10}
$$

 $E, KE, PE, U$  sind Zustandsgrössen.

**DMAVT** 

## Arbeit

- Ein System leistet Arbeit an seiner Umgebung, wenn der Effekt dieser Wechselwirkung die Hebung eines Gewichtes sein könnte.
- In der Mechanik:

$$
W_{12} = \int_{1}^{2} \vec{F} \, d\vec{s}.
$$
 (11)

• Allgemeiner:

$$
W_{12} = \int_1^2 \delta W, \tag{12}
$$

wobei *δ*W ein unvollständiges Differential ist, d.h.

$$
W_{12} = \int_{1}^{2} \delta W \neq W_2 - W_1,
$$
 (13)

wie z.B. bei  $\int_1^2 dV = V_2 - V_1$  ( $W$  ist keine Zustandsgrösse).

Nicolas Lanzetti 04.01.2016 21

**DMAVT** 

## Expansionsarbeit

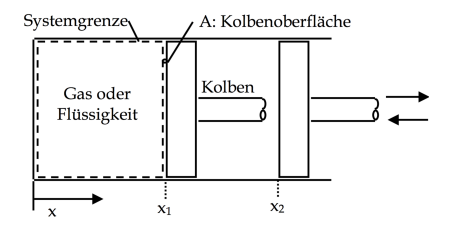

Es gilt:

$$
\delta W = F \cdot dx = p \cdot A \cdot dx = p \cdot dV, \qquad (14)
$$

also

$$
W_{12} = \int_{V_1}^{V_2} p(V) \, \mathrm{d}V. \tag{15}
$$

## Expansionsarbeit

$$
W_{12} = \int_{V_1}^{V_2} p(V) \, \mathrm{d}V \tag{16}
$$

Es gilt:

- Expansion:  $W > 0$ ;
- Kompression: W *<* 0.

Wie bekommt man  $p(V)$ ?

- Isobar:  $p = const.$ ;
- Polytropenkoeffizient  $n: p \cdot V^n =$  konst..

## Leistung

Die Leistung ist definiert als

$$
{\sf Leistung} = \frac{{\sf Energie}}{{\sf Zeit}},
$$

oder

$$
\dot{W} = \frac{dW}{dt} = \vec{F} \cdot \frac{d\vec{s}}{dt} = \vec{F} \cdot \vec{w}.
$$
 (17)

Umgekehrt gilt:

$$
W = \int_{t_1}^{t_2} \dot{W} dt = \int_{t_1}^{t_2} \vec{F} \cdot \underbrace{\vec{w} dt}_{d\vec{s}}.
$$
 (18)

Die Einheit der Leistung ist Watt:

$$
[W] = [J/s].
$$

## Wärmemenge

- Energie die im Form von Wärme durch die Systemgrenze fliesst:
- $Q$  (wie  $W$ ) ist nicht eine Zustandsgrösse:

$$
Q = \int_1^2 \delta Q \neq Q_2 - Q_1. \tag{19}
$$

• Der Wärmestrom ist:

$$
\dot{Q} = \frac{\mathrm{d}Q}{\mathrm{d}t}.\tag{20}
$$

## Der erste Hauptsatz für geschlossene Systeme Energiebilanz lautet:

$$
\Delta E = \Delta U + \Delta KE + \Delta PE = Q - W, \qquad (21)
$$

mit Vernachlässigung von KE und PE (meistens so)

$$
\Delta U = Q - W. \tag{22}
$$

#### **Vorzeichen:**

- $W > 0$ : Vom System geleistete Arbiet;
- W *<* 0: Am System geleistete Arbiet;
- Q *>* 0: Zum System zugeführte Wärme;
- Q *<* 0: Vom System abgegebene Wärme.

**DMAVT** 

## Kreisprozesse

- Führen wir mit einem System eine Reihe von Prozessen durch, die wieder auf den Anfangspunkt zurückführen, nennen wir diesen Gesamtprozess einen Kreisprozess.
- Der erste Hauptsatz angewendet auf den Kreisprozesse:

$$
\Delta E_{\rm KP} = Q_{\rm KP} - W_{\rm KP} = 0, \qquad (23)
$$

da  $E_{KP}$  eine Zustandsgrösse ist, oder, anders gesagt:

$$
E_1 = E_2 \qquad \Rightarrow \qquad \Delta E = 0. \tag{24}
$$

• Für einen Kreisprozess gilt also

$$
\sum_i Q_i = Q_{\rm KP} = W_{\rm KP} = \sum_i W_i.
$$
 (25)

## Beispiele von Kreisprozesse

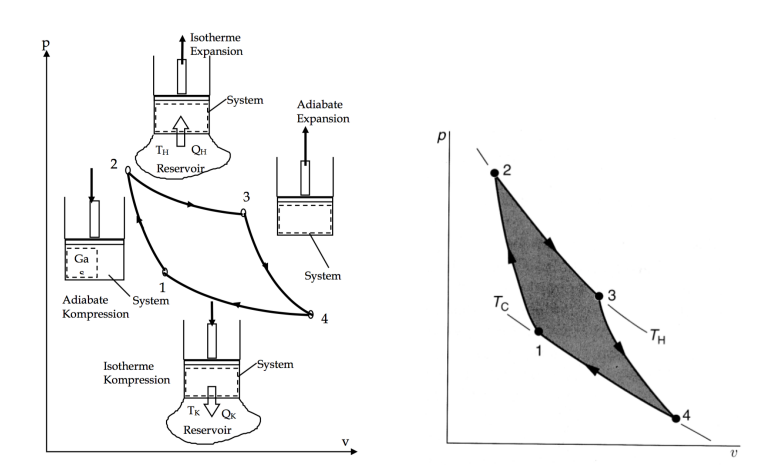

## Kreisprozesse

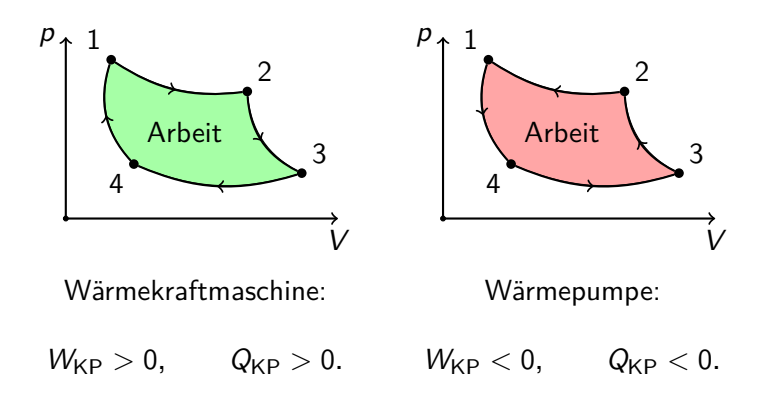

#### Ideale Gase

Die Idealgasgleichung verknüpft die Zustandsgrössen miteinander, ähnlich wie die  $p - v - T$  Beziehung für Wasser. Die Formel lautet:

$$
p \cdot v = R \cdot T \tag{26}
$$

oder (extensiv)

$$
p \cdot V = m \cdot R \cdot T \tag{27}
$$

oder (extensiv per Mol)

$$
p \cdot V = n \cdot R_0 \cdot T. \tag{28}
$$

Es gilt:

$$
R_0 = 8.314 \, \text{kJ/kmol·K}, \qquad R = \frac{R_0}{M}.
$$
 (29)

 $M:$  Molare Masse (siehe Tabelle A1) **DMAVT** 

## Bemerkungen zu den idealen Gasen

- Für idealen Gase arbeiten wir bei p, v,T **nicht** mit den Tabellen, da wir eine Gleichung haben.
- Bei idealen Gasen gibt es den "Dom" in den  $p V$  und  $T V$ Diagrammen nicht, da ein ideales Gas sich nie verflüssigt oder verfestigt.
- Die Innere Energie (und die Enthalpie) eines idealen Gases ist **nur** eine Funktion der Temperatur:

$$
u = u(T). \tag{30}
$$

- Innere Energie und weitere Angaben zu den idealen Gasen: Tabelle A-20, A-21,. . .
- Wasser ist kein ideales Gas: Tabellen!

### Tabellen - Achtung!

Wie gesagt ist u für einige ideale Gase tabelliert (von Tabelle A-22 bis A-28):

 $\textsf{Aufpassen}$  auf die Einheiten:  $\left\lceil \frac{\mathsf{kJ}}{\mathsf{kmol}\cdot\mathsf{K}} \right\rceil$ 

Dann ist

$$
\Delta U = \frac{m}{M} \cdot (\bar{u}_2 - \bar{u}_1), \tag{31}
$$

mit  $\bar{u}$  molspezifische innere Energie (tabelliert).

# Polytrope Zustandsänderungen für ideale Gase

Wir haben gesehen:

$$
W = \int_{V_1}^{V_2} p(V) dV.
$$
 (32)

Wie findet man  $p(V)$ ?

Mögliche analytische Darstellung mit Polytropenkoeffizient n:

$$
p \cdot v^n = \text{konst.}, \qquad p \cdot V^n = \text{konst.}. \tag{33}
$$

Im Allgemeinen gilt also:

$$
\frac{p_2}{p_1} = \left(\frac{v_1}{v_2}\right)^n.
$$
\n(34)

## Polytrope Zustandsänderungen für ideale Gase

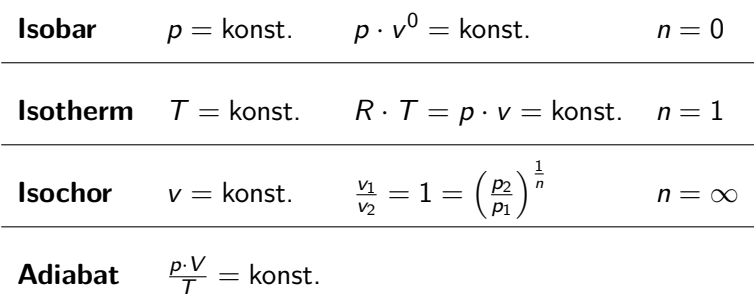

## Isothermer Prozess  $(n = 1)$

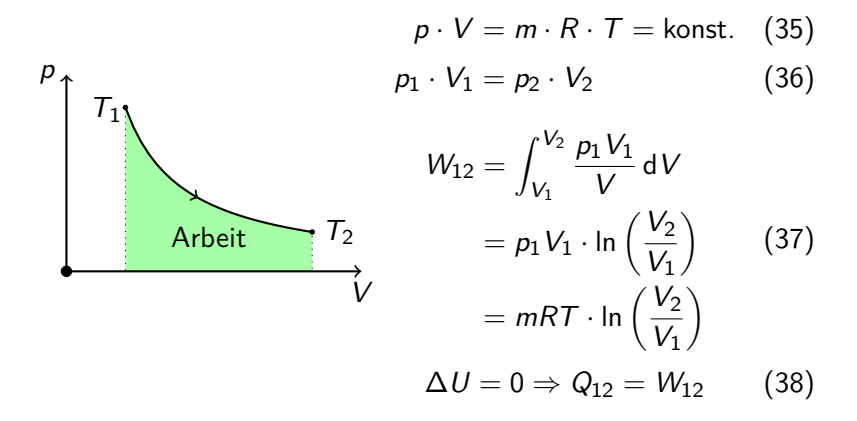

## Isobarer Prozess  $(n = 0)$

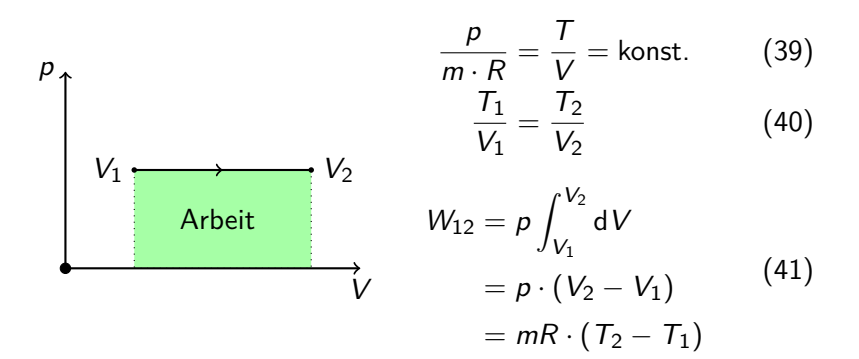

Isochorer Prozess 
$$
(n = \infty)
$$

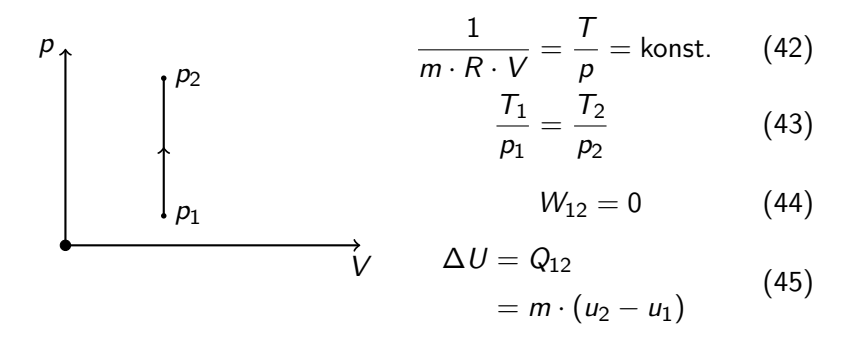

## Allgemeiner Prozess ( $n \neq 1$ )

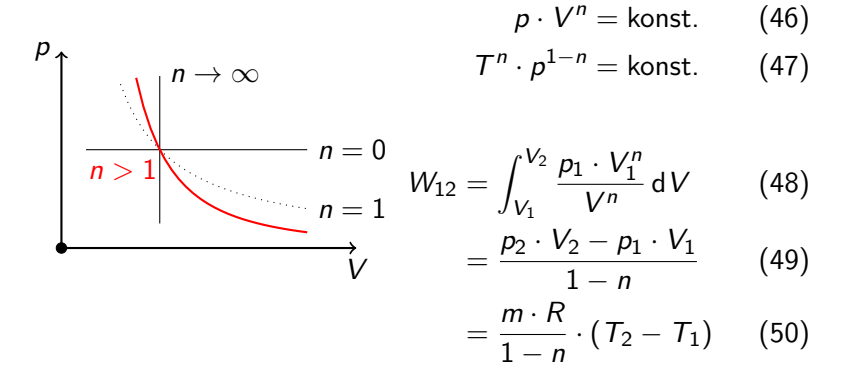

Je grösser n desto steiler ist die Kurve.

## Bemerkungen zu den polytropen

Zustandsänderungen

## **Achtung:** Diese Formeln gelten **nur** für ideale Gase!

## Bemerkungen zu den polytropen Zustandsänderungen

Es kann trotzdem passieren, dass der Polytropenkoeffient explizit gegeben ist, auch wenn man nicht mit einem idealen Gas arbeitet. Dann gelten die Gleichungen

$$
p_1 \cdot V_1^n = p_2 \cdot V_2^n, \qquad p \cdot V^n = \text{konst.} \tag{51}
$$

sowie

$$
W_{12} = \frac{p_2 \cdot V_2 - p_1 \cdot V_1}{1 - n} \tag{52}
$$

aber nicht alle andere Gleichungen, die mit der Idealgasgleichung hergeleitet wurden.

## Aufgabe (Winter 11, Aufgabe 1)

In einem geschlossenen, starren Behälter (siehe Abb. 1) befinden sich gesättigter Wasserdampf (x=1) und Luft. Eine undurchlässige, isolierende und starre Membran trennt die Substanzen, so dass keine Durchmischung stattfindet. Am Anfang ist der Druck in beiden Behälterhälften 3 bar, das Volumen ist konstant und je 1 m<sup>3</sup>.

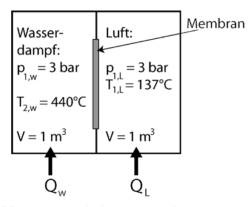

Abb. 1: starrer Behälter mit Membrantrennwand

- a) Der anfangs gesättigte Wasserdampf wird auf  $T_{sw} = 440\degree C$  erhitzt: Zeichnen Sie diesen Prozess (für den Wasserdampf, inklusive zugehöriger Isothermen) qualitativ in ein p-v Diagramm ein.
- b) Berechnen Sie den Druck  $p_{vw}$  des Wasserdampfs nach dem Erhitzen,
- c) Berechnen Sie die Wärmemenge O., die der Behälterhälfte mit dem Wasserdampf zugeführt wurde.
- d) Betrachten Sie nun die Kammer mit der Luft bei Anfangstemperatur  $T_{11} = 137^{\circ}$ C: Berechnen Sie den Enddruck  $p_{2l}$  in dieser Behälterhälfte für den Fall, dass simultan die gleiche Wärmemenge  $Q_i = Q_w$  an die Luftkammer abgegeben wurde.
- e) Falls die Membran maximal einen Druckunterschied von 0.8 bar aushalten kann. würde sie der Druckdifferenz (Δp,) zwischen den beiden Kammern nach der Wärmeaufnahme in beiden Kammerhälften immer noch standhalten? Nicolas Lanzetti 04.01.2016 41

**DMAVT** 

## Erster Hauptsatz für offene Systeme

• Bei geschlossenen Systemen gilt

$$
\Delta U + \Delta KE + \Delta PE = Q - W.
$$
 (53)

- Jetzt: Masse über die Systemgrenzen: offen!
- Bilanzen:
	- **–** Massenbilanz;
	- **–** Energiebilanz.
- Meiste thermodynamische System sind offen:
	- **–** Turbinen;
	- **–** Kompressoren;
	- **–** Düsen;
	- **–** . . . (siehe Kapitel 5.4 im Skript)

## Massenbilanz

#### $M$ assenbilanz  $=$  Massenerhaltung

Massenerhalung liefert:

$$
\frac{\mathrm{d}}{\mathrm{d}t}M=\sum_{i}\dot{m}_{i,e}-\sum_{i}\dot{m}_{i,a},\qquad(54)
$$

d.h.

Änderung der Masse = Eintretende Masse − Austretende Masse.

Oft: Stationärer Betrieb:  $\frac{d}{dt}(\cdot) = 0$ :

$$
\sum_{i} \dot{m}_{i,e} = \sum_{i} \dot{m}_{i,a}.
$$
 (55)

## Energiebilanz

#### $E$ nergiebilanz =  $E$ nergieerhaltung

Energieerhaltung liefert (Massenströme tragen Energie mit!):

$$
\frac{d}{dt}E = \dot{Q} - \dot{W}_{s} + \sum_{i} \dot{m}_{i,e} \cdot \left(h_{i,e} + \frac{w_{i,e}^{2}}{2} + g \cdot z_{i,e}\right) \n- \sum_{i} \dot{m}_{i,a} \cdot \left(h_{i,a} + \frac{w_{i,a}^{2}}{2} + g \cdot z_{i,a}\right)
$$
\n(56)

**Achtung:** Die Einheit ist Watt: W = J/s.

## Warum benutzt man die Enthalpie?

- Zwei Typen von Arbeit:
	- **–** Gewünschte Arbeit:  $\dot{W}_s$ .
	- **–** Arbeit zum Einschieben und Ausschieben der Massenströme:

$$
\dot{W}_a = p \cdot A \cdot \frac{\Delta x}{\Delta t} = p \cdot A \cdot w = p \cdot \dot{V} = p_a \cdot \dot{m}_a \cdot v_a.
$$

$$
\dot{W}_e = -p \cdot A \cdot \frac{\Delta x}{\Delta t} = -p \cdot A \cdot w = -p \cdot \dot{V} = -p_e \cdot \dot{m}_e \cdot v_e.
$$

Das System leistet auch diese Arbeit!

• Zusammengefasst:

$$
\dot{W}_{\text{tot}} = \dot{W}_{s} + \sum_{i} p_{a,i} \cdot \dot{m}_{a,i} \cdot v_{a,i} - \sum_{i} p_{e,i} \cdot \dot{m}_{e,i} \cdot v_{e,i}.
$$

## Warum benutzt man die Enthalpie?

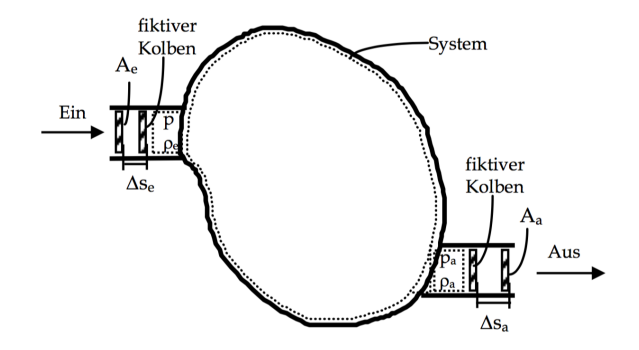

#### Warum benutzt man die Enthalpie?

Aus der Energieerhaltung folgt

$$
\frac{\mathrm{d}}{\mathrm{d}t}E=\dot{Q}-\dot{W}+\sum_i \dot{m}_{i,e}\cdot\bigg(u_{i,e}+\frac{w_{i,e}^2}{2}+g\cdot z_{i,e}\bigg)-\sum_i \dot{m}_{i,a}\cdot\bigg(u_{i,a}+\frac{w_{i,a}^2}{2}+g\cdot z_{i,a}\bigg).
$$

Einsetzen von W liefert

$$
\frac{\mathrm{d}}{\mathrm{d}t}E = \dot{Q} - \left(\dot{W}_s + \sum_i p_{a,i} \cdot \dot{m}_{a,i} \cdot v_{a,i} - \sum_i p_{e,i} \cdot \dot{m}_{e,i} \cdot v_{e,i}\right) \n+ \sum_i \dot{m}_{i,e} \cdot \left(u_{i,e} + \frac{w_{i,e}^2}{2} + g \cdot z_{i,e}\right) - \sum_i \dot{m}_{i,a} \cdot \left(u_{i,a} + \frac{w_{i,a}^2}{2} + g \cdot z_{i,a}\right).
$$

Warum benutzt man die Enthalpie? Aus

$$
\frac{d}{dt}E = \dot{Q} - \left(\dot{W}_s + \sum_i p_{a,i} \cdot \dot{m}_{a,i} \cdot v_{a,i} - \sum_i p_{e,i} \cdot \dot{m}_{e,i} \cdot v_{e,i}\right) \n+ \sum_i \dot{m}_{i,e} \cdot \left(u_{i,e} + \frac{w_{i,e}^2}{2} + g \cdot z_{i,e}\right) - \sum_i \dot{m}_{i,a} \cdot \left(u_{i,a} + \frac{w_{i,a}^2}{2} + g \cdot z_{i,a}\right)
$$

folgt

$$
\frac{d}{dt}E = \dot{Q} - \dot{W}_s + \sum_i \dot{m}_{i,e} \cdot \left(\underbrace{u_{i,e} + p_{e,i} \cdot v_{e,i}}_{h_{i,e}} + \frac{w_{i,e}^2}{2} + g \cdot z_{i,e}\right) - \sum_i \dot{m}_{i,a} \cdot \left(\underbrace{u_{i,a} + p_{a,i} \cdot v_{a,i}}_{h_{i,a}} + \frac{w_{i,a}^2}{2} + g \cdot z_{i,a}\right).
$$

## Erster Hauptsatz für offene Systeme

• Massenbilanz:

$$
\frac{\mathrm{d}}{\mathrm{d}t}M=\sum_{i}\dot{m}_{i,e}-\sum_{i}\dot{m}_{i,a}.\tag{57}
$$

• Energiebilanz:

$$
\frac{d}{dt}E = \dot{Q} - \dot{W}_s + \sum_i \dot{m}_{i,e} \cdot \left(h_{i,e} + \frac{w_{i,e}^2}{2} + g \cdot z_{i,e}\right) \n- \sum_i \dot{m}_{i,a} \cdot \left(h_{i,a} + \frac{w_{i,a}^2}{2} + g \cdot z_{i,a}\right).
$$
\n(58)

- Wichtig:
	- **–** Enthalpie!
	- **–** Watt!

**DMAVT** 

## Stationärer Betrieb

• Bei stationärem Betrieb sind alle zeitlichen Ableitungen Null:

$$
\frac{\mathrm{d}}{\mathrm{d}t}(\cdot) = 0. \tag{59}
$$

- Grundidee: "Eine Turbine arbeitet stationär falls ich einmal pro Minute sie fotografiere und immer dasselbe Bild erhalte".
- Instationär also z.B. beim Einschalten der Turbine.
- Für stationäre Prozesse sind die Bilanzierungen viel einfacher.

## Halboffene Systeme

Grundidee: Man hat ein System im Zustand 1, man führt Masse zu/ab, um den Zustand 2 zu erreichen.

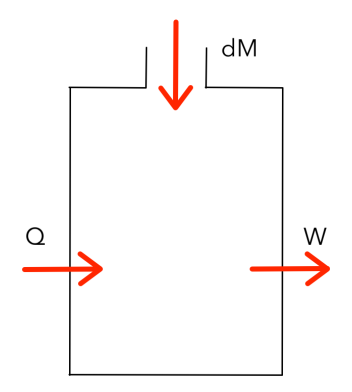

## Halboffene Systeme

• Massenbilanz:

$$
m_2 = m_1 + \Delta m_e - \Delta m_a. \qquad (60)
$$

• Energiebilanz:

$$
\Delta E = Q - W_s + \sum_i \Delta m_{i,e} \cdot \left( h_{i,e} + \frac{w_{i,e}^2}{2} + g \cdot z_{i,e} \right)
$$

$$
- \sum_i \Delta m_{i,a} \cdot \left( h_{i,a} + \frac{w_{i,a}^2}{2} + g \cdot z_{i,a} \right).
$$
(61)

- Bemerkungen:
	- **–** Systemmasse nicht konstant;
	- **–** Konsante Ein- und Ausschubbedinungen.

## Spezifische Wärmekapazitäten

Im Allgemeinen gilt

$$
u = u(v, T), \qquad h = h(p, T). \tag{62}
$$

Daraus folgt

$$
du = \left(\frac{\partial u}{\partial v}\right) \cdot dv + \left(\frac{\partial u}{\partial T}\right) \cdot dT, \tag{63}
$$

$$
dh = \left(\frac{\partial h}{\partial p}\right) \cdot dp + \left(\frac{\partial h}{\partial T}\right) \cdot dT. \tag{64}
$$

**Erinnerung (Verallgemeinte Kettenregel):**

$$
\frac{du}{dt} = \left(\frac{\partial u}{\partial v}\right) \cdot \frac{dv}{dt} + \left(\frac{\partial u}{\partial T}\right) \cdot \frac{dT}{dt}
$$
 (65)

## Spezifische Wärmekapazitäten

Mit der Annahme konstantes Volumens (d $v = 0$ ) bekommt man

$$
du = \left(\frac{\partial u}{\partial v}\right) \cdot dv + \left(\frac{\partial u}{\partial T}\right) \cdot dT
$$
  
=  $\left(\frac{\partial u}{\partial T}\right) \cdot dT$  (66)  
=  $c_v \cdot dT$ ,

oder mit der Integralformulierung

$$
\Delta u = \int_{T_1}^{T_2} c_v(T) dT.
$$
 (67)

## Spezifische Wärmekapazitäten

Mit der Annahme konstantes Drucks  $(dp = 0)$  bekommt man

$$
dh = \left(\frac{\partial h}{\partial p}\right) \cdot d p + \left(\frac{\partial h}{\partial T}\right) \cdot d T
$$
  
=  $\left(\frac{\partial h}{\partial T}\right) \cdot d T$  (68)  
=  $c_p \cdot d T$ ,

oder mit der Integralformulierung

$$
\Delta h = \int_{T_1}^{T_2} c_p(T) dT.
$$
 (69)

# Spezifische Wärmekapazitäten bei idealen Gasen Bei idealen Gasen haben wird gesehen

$$
u = u(\mathcal{T}),\tag{70}
$$

d.h.

$$
du = \left(\frac{\partial u}{\partial v}\right) \cdot dv + \left(\frac{\partial u}{\partial T}\right) \cdot dT
$$
  
=  $\left(\frac{\partial u}{\partial T}\right) \cdot dT$  (71)  
=  $c_v \cdot dT$ ,

oder mit der Integralformulierung

$$
\Delta u = \int_{T_1}^{T_2} c_v(T) dT, \qquad (72)
$$

auch **wenn das Volumen nicht konstant ist. DMAVT** 

## Die Enthalpie bei idealen Gasen

• Die Enthalpie (analog zu der inneren Energie) ist nur eine Funktion der Temperatur:

$$
h = h(T). \tag{73}
$$

• Es gilt:

$$
h = u + p \cdot v = u + R \cdot T. \tag{74}
$$

• Spezifische Wärmekapazität:

$$
\Delta h = \int_{T_1}^{T_2} c_p(T) dT. \tag{75}
$$

# Spezifische Wärmekapazitäten bei idealen Gasen Bei idealen Gases haben wird gesehen

$$
h = h(T), \tag{76}
$$

d.h.

$$
dh = \left(\frac{\partial h}{\partial p}\right) \cdot d p + \left(\frac{\partial h}{\partial T}\right) \cdot d T
$$
  
=  $\left(\frac{\partial h}{\partial T}\right) \cdot d T$  (77)  
=  $c_p \cdot d T$ ,

oder mit der Integralformulierung

$$
\Delta h = \int_{T_1}^{T_2} c_p(T) dT, \qquad (78)
$$

auch **wenn der Druck nicht konstant ist. DMAVT** 

## Bemerkungen zu den Wärmekapazitäten bei IG

•  $c_n$  und  $c_v$  sind Funktion der Temperatur, d.h.

$$
c_p = c_p(T), \qquad c_v = c_v(T). \tag{79}
$$

- $c_v$  und  $c_p$  sind auch (für verschiedene Temperaturen) tabelliert.
- Bei perfekten Gasen sind  $c_p$  und  $c_v$  konstant (temperaturunabhängig).
- Falls man nicht mit idealen Gasen arbeitet, muss die Bedinung  $v =$  konst. respektiv  $p =$  konst erfüllt sein!

# Bemerkungen zu den Wärmekapazitäten bei IG Für ideale Gase gilt:

$$
c_p = R + c_v \qquad R = \frac{R_0}{M}.
$$
 (80)  

$$
\kappa = \frac{c_p}{c_v} \qquad \kappa : \text{Isentropenkoefficient.}
$$
 (81)

Daraus folgt:

$$
c_p = \frac{\kappa \cdot R}{\kappa - 1},
$$
\n
$$
c_v = \frac{R}{\kappa - 1}.
$$
\n(82)

**Idee:** Falls zwei von  $R$ ,  $\kappa$ ,  $c_v$ ,  $c_p$  bekannt sind, dann lassen die anderen zwei mit diesen Gleichungen bestimmen.

**DMAVT** 

## Tabellen vs. Wärmekapazitäten

- Grundsätzlich: Falls möglich oder nichts anderes erwähnt wird in der Aufgabenstellung immer mit Tabellen arbeiten.
- Wann arbeitet man mit Wärmekapazitäten?
	- **–** Verlangt in der Aufgabenstellung;
	- **–** c<sup>v</sup> oder c<sup>p</sup> gegeben;
	- **–** Keine Tabelle für u.
- Wählt man  $c_p/c_v$  bei  $T_1$  oder bei  $T_2$ ? Approximation mit der mittleren Temperatur:

$$
\bar{c}_v = c_v \left( \frac{T_1 + T_2}{2} \right). \tag{84}
$$

Man berechne die Änderung der inneren Energie für 1 kg Sauerstoff bei einer Temperaturerhöhung von  $T_1 = 400$  K bis  $T_2 = 500$  K...

- mit der tabellierten inneren Energie;
- mit der Wärmekapazität.

Sauerstoff  $(O_2)$  kann als ideales Gas betrachtet werden.

• Mit Tabellen (A-1 und A-24):

$$
\Delta U = m \cdot (u_2 - u_1) = \frac{m}{M} \cdot (\bar{u}(500) - \bar{u}(400)) = 69.69 \text{ kJ} \quad (85)
$$

• Mit Wärmekapazitäten:

$$
\Delta U = m \cdot \int_{T_1}^{T_2} c_v(T) dT \approx m \cdot c_v \left( \frac{T_1 + T_2}{2} \right) \cdot \Delta T \qquad (86)
$$

Mit Tabelle A-20:  $c_{\rm v}($ 450 K)  $=0.696\frac{\rm kJ}{\rm kg\cdot K}$ 

$$
\Delta U = m \cdot c_v (450 \text{ K}) \cdot \Delta T = 69.60 \text{ kJ} \tag{87}
$$

Fehler  $\approx 0.1\%$ 

**DMAVT** 

• Mit Wärmekapazitäten (ohne mittlere Temperatur): Mit Tabelle A-20:  $c_v(400\,\mathrm{K}) = 0.681 \frac{\mathrm{kJ}}{\mathrm{kg}\cdot\mathrm{K}}$ 

$$
\Delta U = m \cdot c_v (400 \text{ K}) \cdot \Delta T = 68.10 \text{ kJ} \tag{88}
$$

Fehler  $\approx 2.2\%$ 

• Mit Wärmekapazitäten (ohne mittlere Temperatur): Mit Tabelle A-20:  $c_{\rm v}(500\,{\rm K}) = 0.712 \frac{{\rm kJ}}{{\rm kg}\cdot {\rm K}}$ 

$$
\Delta U = m \cdot c_v (500 \text{ K}) \cdot \Delta T = 70.12 \text{ kJ} \tag{89}
$$

Fehler  $\approx 0.6\%$ 

## Aufgabe (Sommer 09, Aufgabe 1)

An einem luftleeren (Vakuum-) Behälter mit einem Volumen von V = 7 l wird ein Ventil geöffnet. Dabei strömt Umgebungsluft mit einem Druck von p = 100 kPa und einer Temperatur von T =  $17^{\circ}C$  ein. Nach einer gewissen Zeit stellt sich durch Wärmeübergang ein thermisches und mechanisches Gleichgewicht zwischen der Luft im Behälter und der Umgebungsluft ein.

Bestimmen Sie den Nettowärmeübergang durch die Behälterwand während des Füllprozesses.

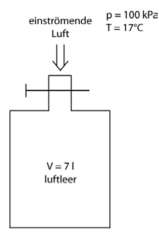

Abb. 1: Einströmende Luft in einen luftleeren Behälter.

## Aufgabe (Sommer 04, Aufgabe 4)

#### Aufgabe 4 (10 Punkte):

Ein Stück Eisen mit T=90°C wird in einen isolierten Tank geworfen, der mit 80 Liter Wasser gefüllt ist, siehe Fig. 4-1. Das Wasser hat eine Temperatur von 20°C. Zur selben Zeit rührt ein Rotor mit einer Leistung von 200 Watt das Wasser. Das thermische Gleichgewicht stellt sich nach 25 min ein und erreicht dabei eine Endtemperatur von 27°C.

Ermitteln Sie die Masse des Eisensl

Hinweis-

- Die Dichte des Wassers kann als 1000 kg/m<sup>3</sup> angenommen  $\sim$ werden
- Das Wasser kann als inkompressibel betrachtet werden  $\sim$
- Vernachlässigen Sie potentielle und kinetische Energie  $\sim$

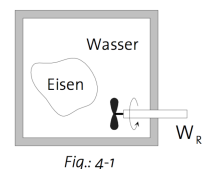

## Aufgabe (Serie 4, Aufgabe 4)

In einem Kolben-Zylinder-System befindet sich Wasserstoff (Volumen V, = 1 m<sup>3</sup>, Druck  $p_1$  = 100 kPa, Temperatur T, = 300 K). In diesem Anfangszustand berührt eine Feder von aussen den Kolben, ohne eine Kraft auf den Kolben auszuüben. Je nach Auslenkung der Feder x ist die Federkraft  $F = k \cdot x$ , mit der Federkonstante  $k = 30$  kN/m. Die Ouerschnittsfläche des Kolbens beträgt o.8 m<sup>2</sup>. Dem Wasserstoff wird Wärme zugeführt, was zu einer Expansion mit einer Verdoppelung des Volumens führt. Der Umgebungsdruck beträgt  $p_0$  = 100 kPa.

- a) Bestimmen Sie die Masse, den Enddruck und die Endtemperatur des Wasserstoffs (2 Pkte).
- b) Bestimmen Sie die totale vom System geleistete Arbeit (2 Pkte).
- c) Bestimmen Sie den Anteil der Arbeit, die gegen die Feder geleistet wird (2 Pkte).
- d) Bestimmen Sie die Wärme, die dem System zugeführt werden muss, um die Expansion zu ermöglichen (2 Pkte).

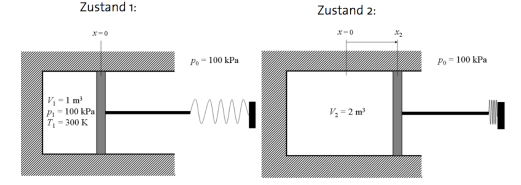

:ichnen Sie den Prozess im p-V-Diagramm (1 Pkt).

## Aufgabe (Klausur 15, Aufgabe 1)

In einem geschlossenen System durchläuft 4 kg eines idealen Gases mit  $\kappa$  = 1.4 und  $c_n = 1$  kJ/(kg·K) den folgenden Kreisprozess:

- $1-2:$ Adiabat-reversible Kompression T, = 300 K und p, = 1 bar auf p, = 7 bar.
- Isochores Aufwärmen bei Wärmeaufnahme von 5500 kJ.  $2 - 3:$
- $3 4$ : Adiabat-reversible Expansion
- $4 1:$ Isobare Kompression
	- a) Berechnen Sie den Druck und die Temperatur in jedem Zustand.
	- b) Skizzieren Sie den Prozess im p-v und im T-v Diagramm. Zeichnen Sie die Isotherme T, und die isobare p, jeweils in beiden Diagrammen mit ein. Zeichnen Sie die Diagramme gross, unklare Prozessschritte geben keine Punkte.
	- c) Berechnen Sie die Nettoarbeit des Kreisprozesses in kJ.
	- d) Wie gross ist der thermische Wirkungsgrad des Kreisprozesses?

## Aufgabe (Serie 2, Aufgabe 3)

Ein ideales Gas durchläuft einen thermodynamischen Zyklus mit den folgenden Zustandsänderungen ohne nennenswerte Änderungen der kinetischen oder potentiellen Energie:

Prozess 1–2: konstanter Druck  $p = 1.4$  bar,  $V_1 = 0.028$   $m^3$ ,  $W_{12} = 10.5$  kJ Prozess 2–3: Kompression mit  $p \cdot V =$  konstant,  $U_3 = U_2$ Prozess 3–1: konstantes Volumen,  $U_1 - U_3 = -26.4 kJ$ 

- a) Skizzieren Sie den Kreisprozess in einem p-V-Diagramm.
- b) Berechnen Sie die Nettoarbeit des Kreisprozesses in  $kJ$ .
- c) Berechnen Sie die übertragene Wärme des Prozesses  $1-2$  in  $kJ$ .

# **Fragen?**